# CAPITOLO 6

# ESEMPI

In questo capitolo vengono presentati alcuni esempi accademici relativi alle quattro condizioni di unicità con le relative stime di stabilità. Vengono elencati,per ogni esempio, i valori numerici delle tre grandezze. Ogni esempio richiede il calcolo di due soluzioni dello stesso problema inverso per poter applicare le stime di stabilità:

- soluzione di riferimento.
- soluzione dovuta a dati di potenziale "perturbati".

Gli esempi sono stati svolti utilizzando interamente l'applicazione.

Notazione: Verrà utilizzato il carattere normale per indicare le funzioni nel continuo (e.g.  $t(.)$ ) mentre si utilizzerà il grassetto (e.g.  $t_{1,2}$ ) per le funzioni discretizzate.

## 6.3 - ESEMPIO 3 *(ProbL di Cauchy regolare: valore noto conducibilità)*

**A)** *Problema di riferimento*

Il dominio è  $D = (0,1)$ .

*Potenziale:* u(x) = x2 +x.

*Sorgente*:  $f(x) = 6x^2 - 2x + (3/2)$ .  $\sqrt{6x-5}$  e.

La *conducibilità* è espressa dalla legge:

$$
t(j) = (x - (1/2))^{2} + 1
$$

Il potenziale non presenta punti critici mentre la conducibilità possiede un *punto stazionario* nel punto x = (1/2). ATTENZIONE: l'esempio è descritto e svolto nelle pagine di testo.<br>
Le fotografie riguardano lo svolgimento di altri problemi ed hanno:<br>
6.3 - ESEMPIO 3 (*Probl. di Cauchy regolare: valore noto*<br>
A) Problema di riferimento

Si imposta un numero di nodi pari a  $J = 51$ . Si impone il valore iniziale della conducibilità in  $x = 0$  ossia nel nodo j = 1 :

$$
t(0) = (5/4).
$$

Ad esso nel discreto corrisponde l'intervallo (1,2).

Ricorrendo alla media aritmetica si ottiene:

$$
t_{1,2} = \frac{t(0) + t(1/50)}{2} = 1.240200000E + 00.
$$

I valori del *potenziale* sono:

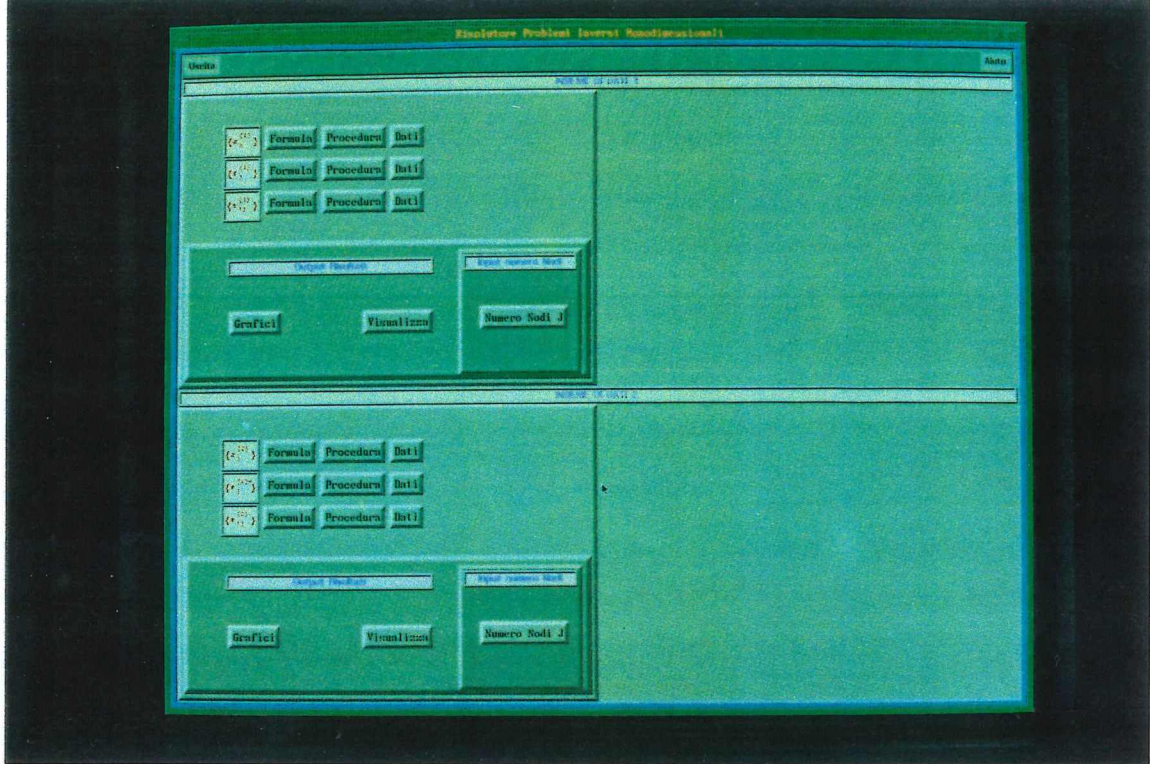

# C.I - FINESTRA PRINCIPALE ( **MAIN WINDOW )**

Fig. C.1 - Finestra Principale (Main Window)

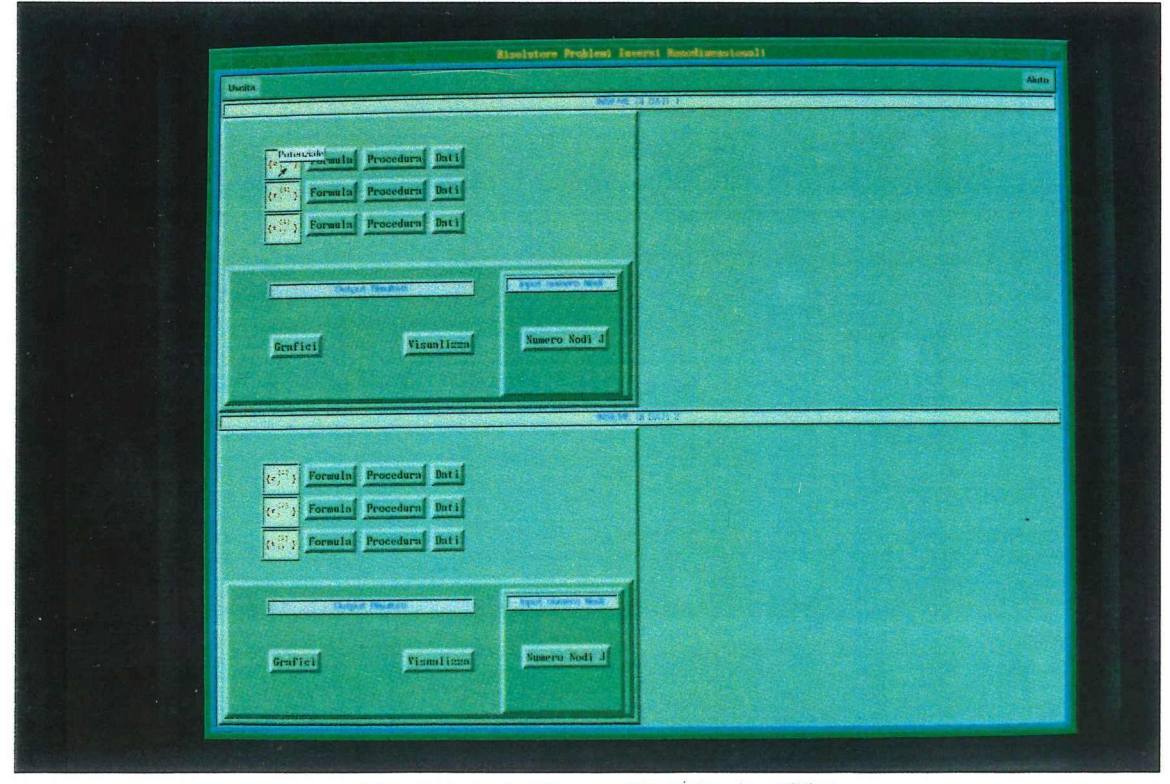

Fig. C.2 - Main Window: Etichetta descrittiva

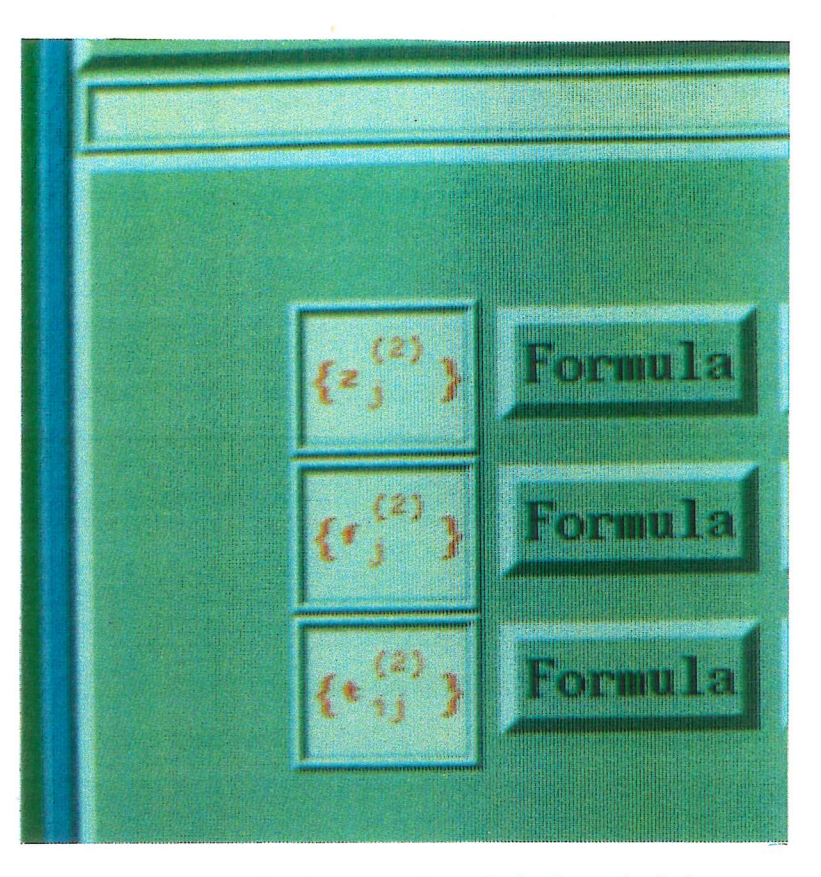

Fig. C.3 - Particolare Icone bottoniera principale

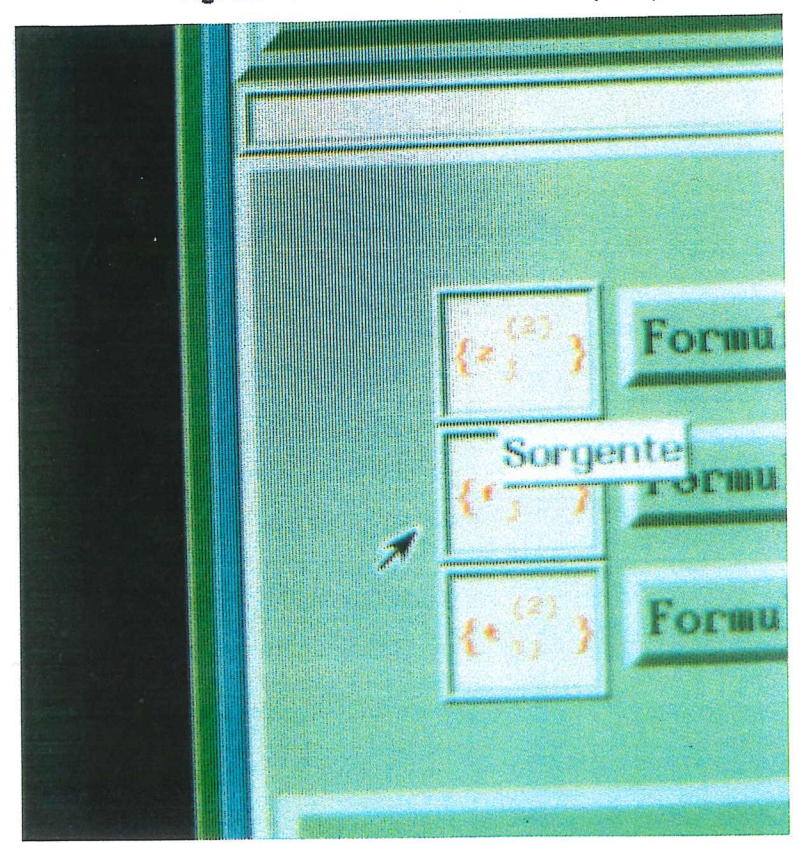

Fig. C.4 - Particolare icone: Etichetta descrittiva

### C.2 - FINESTRA IMMISSIONE NUMERO **DEI NODI**

ATTENZIONE: i valori inseriti nelle finestre in fotografia riguardano altri problemi e devono perciò essere cambiati affinché corrispondano all'esempio corrente.

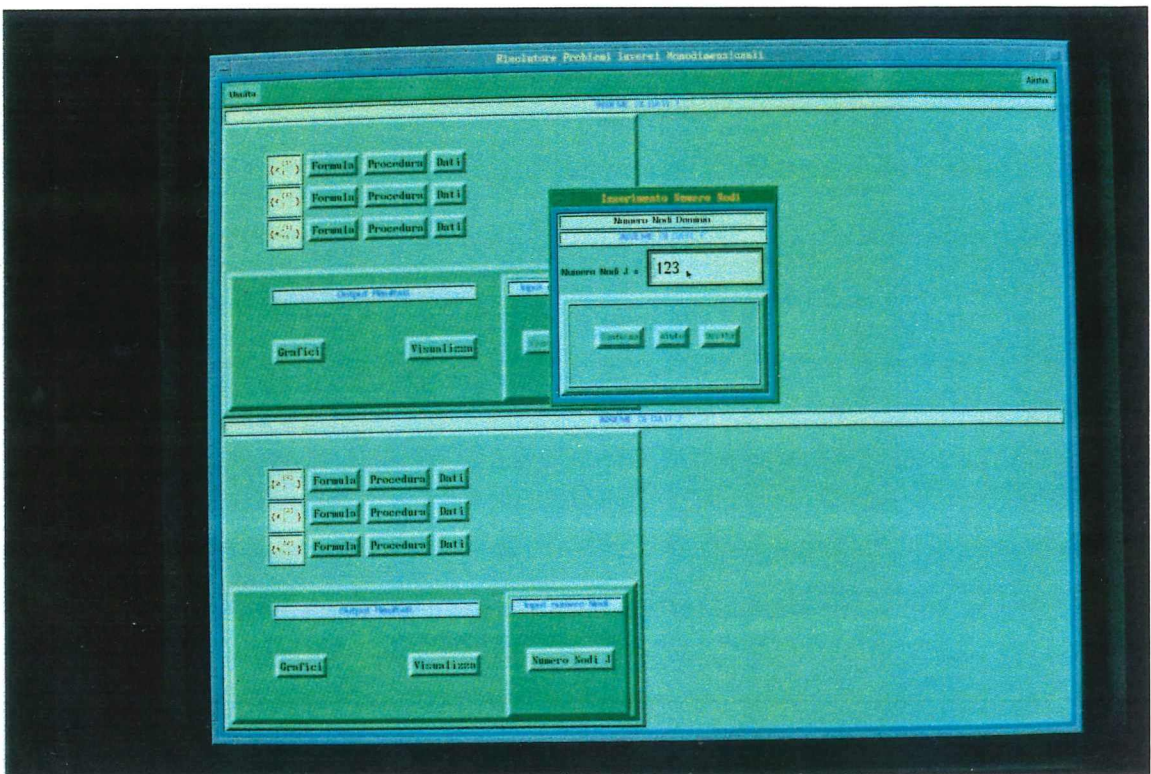

Fig. C.6 - Finestra per l'input del numero di nodi

*Illustrazioni Appendice* C

### **C.4 - FORMULE**

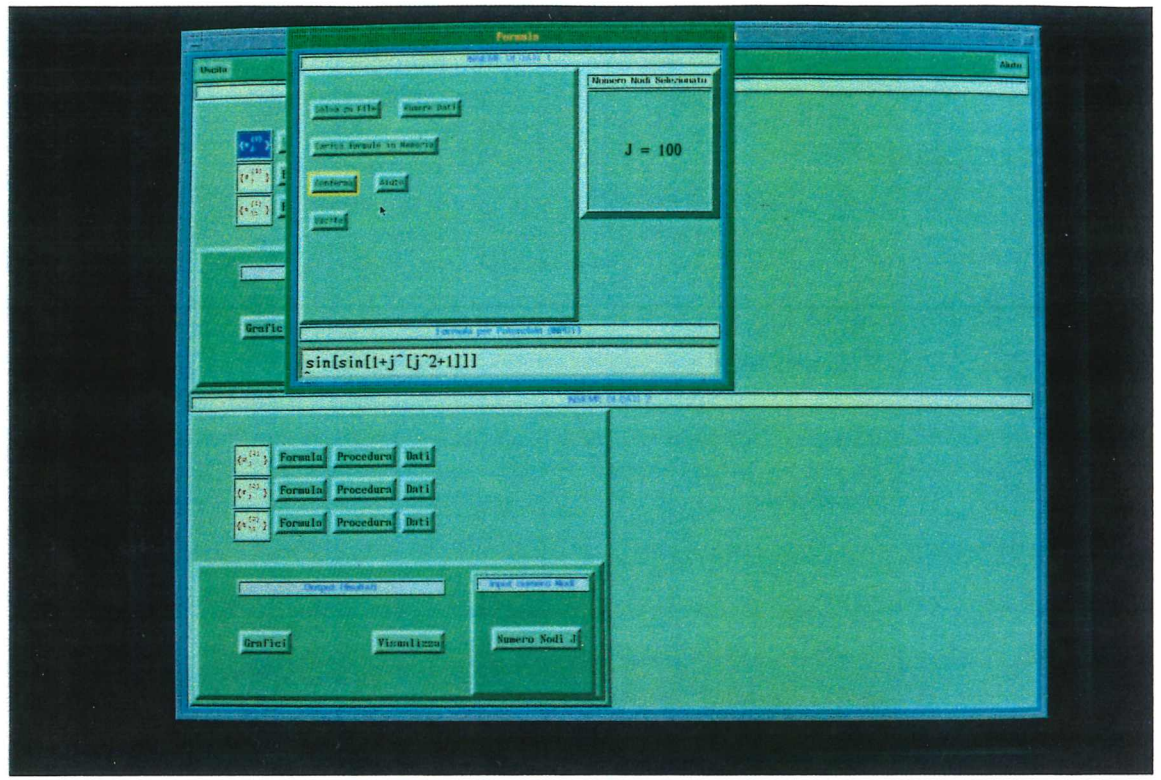

Fig. C.16 - Finestra per introduzione formule

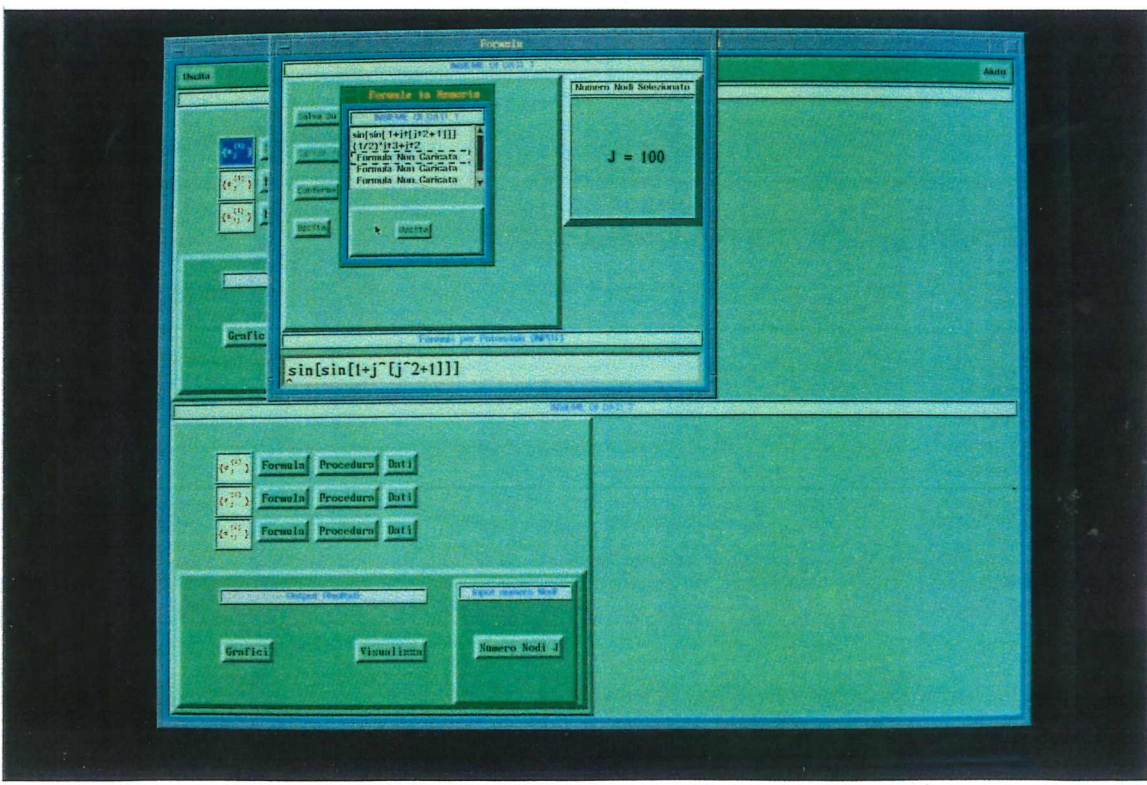

Fig. C.17 - Fonnula: finestra per caricamento fonnule da memoria

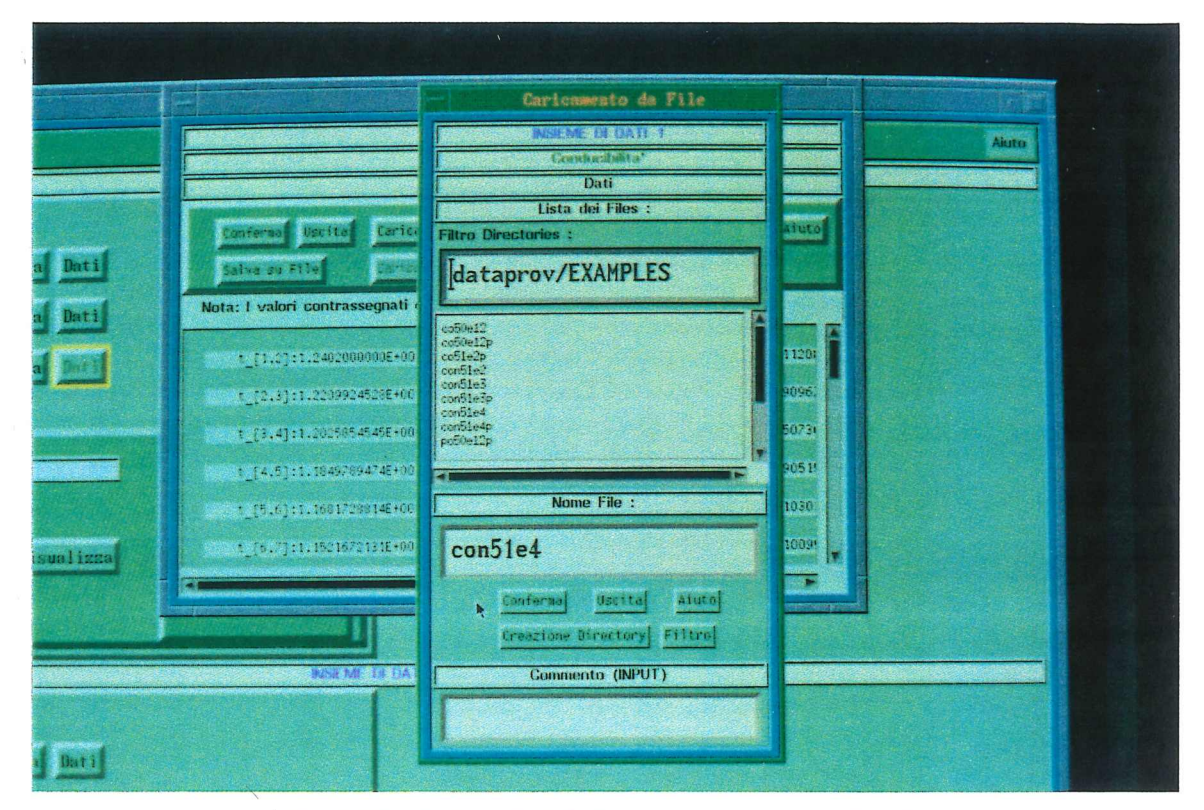

**Fig. C.27 - Particolare finestra per il caricamento dati da file**

Esempi<br>Esempio 3

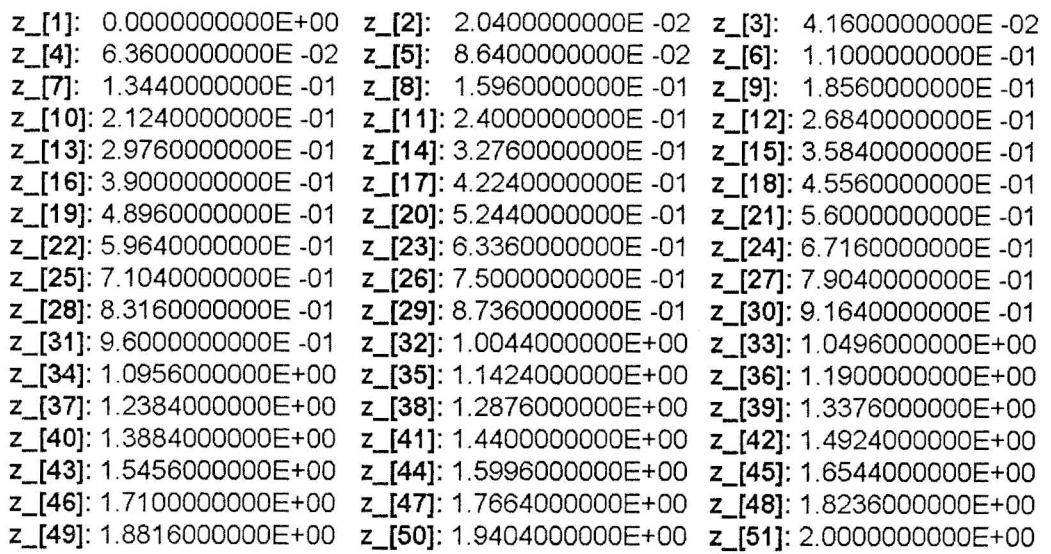

### I termini di sorgente sono:

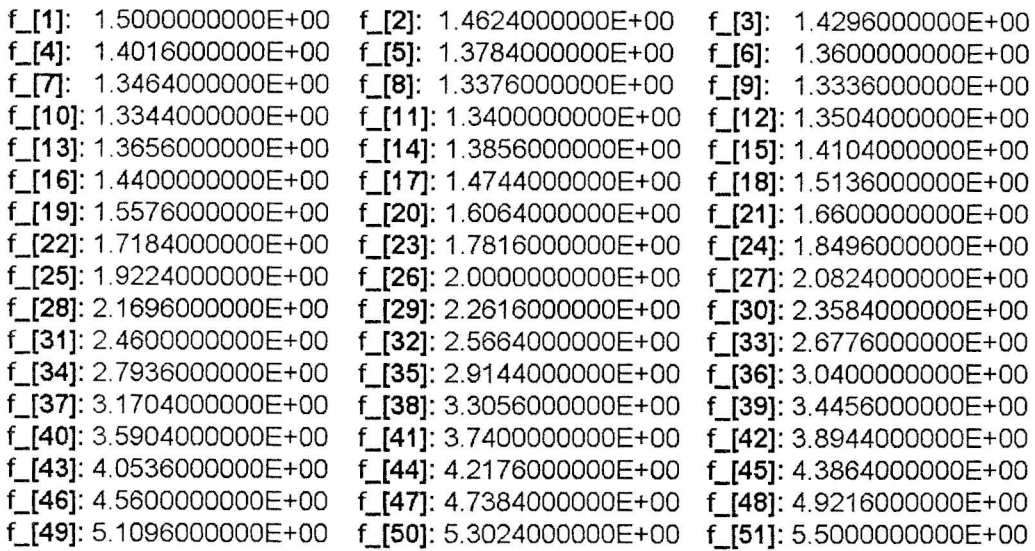

I valori della conducibilità di riferimento (ottenuti come appena spiegato) sono:

t\_[1,2]: 1.2402000000E+00 t\_[2,3]: 1.2209924528E+00 t\_[3,4]: 1.2025854545E+00 t\_[4,5]: 1.1849789474E+00 t\_[5,6]: 1.1681728814E+00 t\_[6,7]: 1.1521672131E+00 t\_[7,8]: 1.1369619048E+00 t\_[8,9]: 1.1225569231E+00 t\_[9,10]: 1.1089522388E+00 t\_[10,11]: 1.0961478261E+00 t\_[11,12]: 1.0841436620E+00 t\_[12,13]: 1.0729397260E+00 t\_[13,14]: 1.0625360000E+00 t\_[14,15]: 1.0529324675E+00 t\_[15,16]: 1.0441291139E+00

 $Cap. 6$ 

*Illustrazioni Appendice* C

### C.3.3 - Procedura Conducibilità

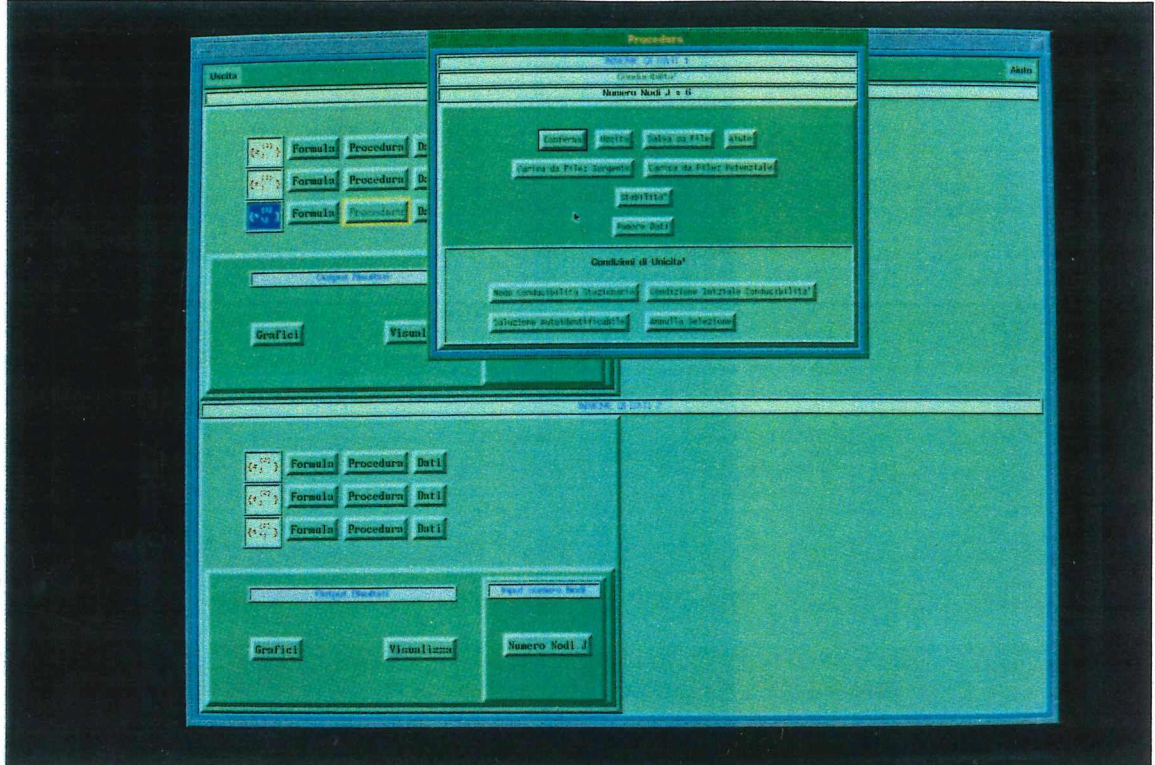

Fig. C.10 - Bottoniera per attivare Procedura conducibilità

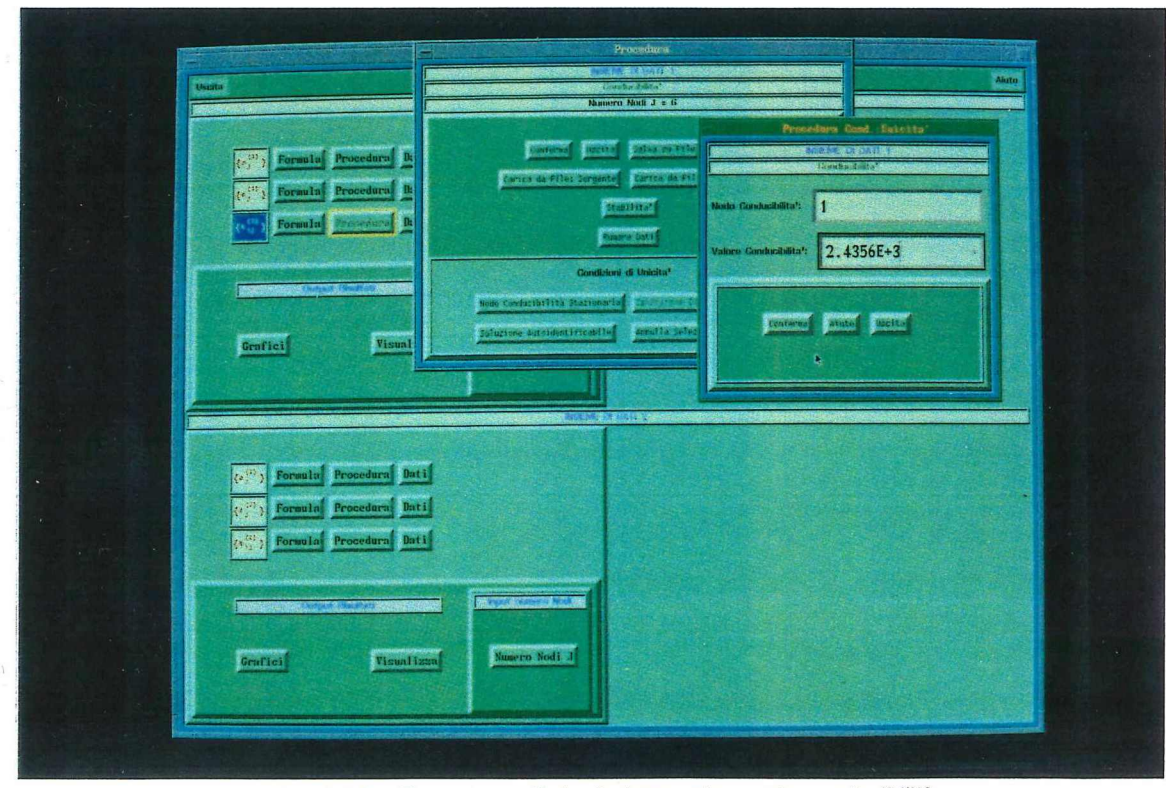

Fig. C.11 - Finestra per l'introduzione valore noto conducibilità

*Esempi* E~L~ <sup>3</sup> / *f* f) fì'1.*s:*

> t\_[16,17]: 1.0361259259E+00 t\_[17, 18]: 1.0289228916E+00 t\_[18, 19]: 1.0225200000E+00 t\_[19,20]: 1.0169172414E+00 t\_[20,21]: 1.0121146067E+OO t\_[21 ,22]: 1.0081120879E+OO t\_[22,23]: 1.004909677 4E+00 t\_[23,24]: 1.0025073684E+00 t\_[24,25]: 1.0009051546E+00 t\_[25,26]: 1.0001 030303E+OO t\_[26,27]: 1.0001009901 E+OOt\_[27,28]: 1.0008990291 E+OO t\_[28,29]: 1.0024971429E+00 t\_[29,30]: 1.0048953271 E+OOt\_[30,31]: 1.0080935780E+OO t\_[31 ,32]: 1.0120918919E+00 t\_[32,33]: 1.0168902655E+OO t\_[33,34]: 1.0224886957E+00 t\_[34,35]: 1.0288871795E+00 t\_[35,36]: 1.0360857143E+00 t\_[36,37]: 1.0440842975E+00 t\_[37,38]: 1.0528829268E+00 t\_[38,39]: 1.0624816000E+00 t\_[39,40]: 1.0728803150E+OO t\_[40,41]: 1.0840790698E+OO t\_[41 ,42]: 1.0960778626E+00 t\_[42,43]: 1.1088766917E+OO t\_[43,44]: 1.1224755556E+00 t\_[44,45]: 1.1368744526E+00 t\_[45,46]: 1.1520733813E+00 t\_[46,47]: 1.1680723404E+00 t\_[47,48]: 1.1848713287E+00 t\_[48,49]: 1.2024703448E+00 t\_[49,50]: 1.2208693878E+00 t\_[50,51]: 1.2400684564E+00

*0~o ')) J\-tIl~* **B)** *Secondo problema*

Il dominio è  $\mathbf{D} = (0,1)$ . *Potenziale:*  $v(x) = (1 + \varepsilon)(x^2 + x)$   $\mu * 5 \leq \mu$ *Sorgente:*  $f(x) = 6x^2 - 2x + (3/2)$ .  $58\pi 5$ , *e* **3** 

Il potenziale in questo esempio viene "perturbato" mediante il parametro  $\varepsilon$ Il termine di sorgente deve essere lo stesso nei due problemi per poter applicare le formule di stabilità.

La *conducibilità* ottenuta per questo problema è:

$$
b(x) = \frac{(2x^3 - x^2 + \frac{3}{2}x) + \frac{5(1 + \epsilon)}{4}}{(1 + \epsilon)(2x + 1)}
$$

**Osservazione:**

Manifestamente si ha  $\lim_{\varepsilon \to 0}$  b = t.

 $\sqrt{$  Il numero di nodi è J = 51.

 $\sqrt{ }$  I valori del *potenziale perturbato* con  $\varepsilon$  = 0.5 sono:

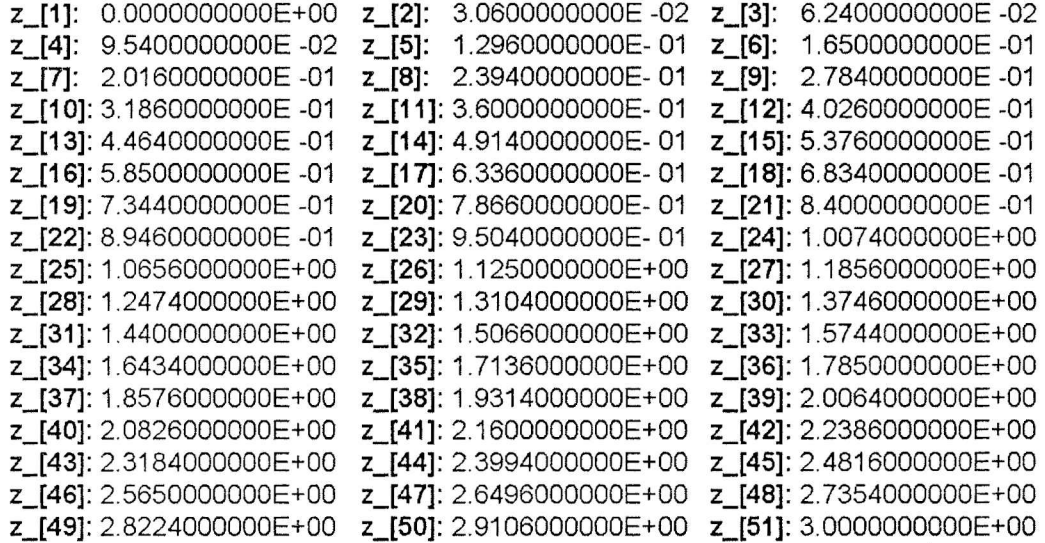

La *conducibilità* si ottiene mediante la stessa condizione di unicità utilizzata per il problema di riferimento. I valori sono:

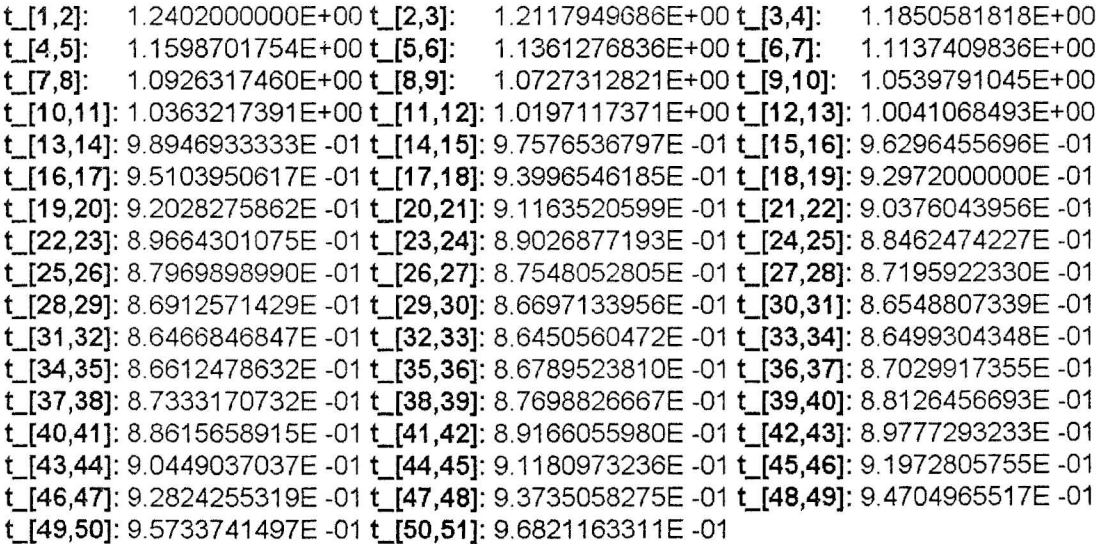

Segue la stima di stabilità:

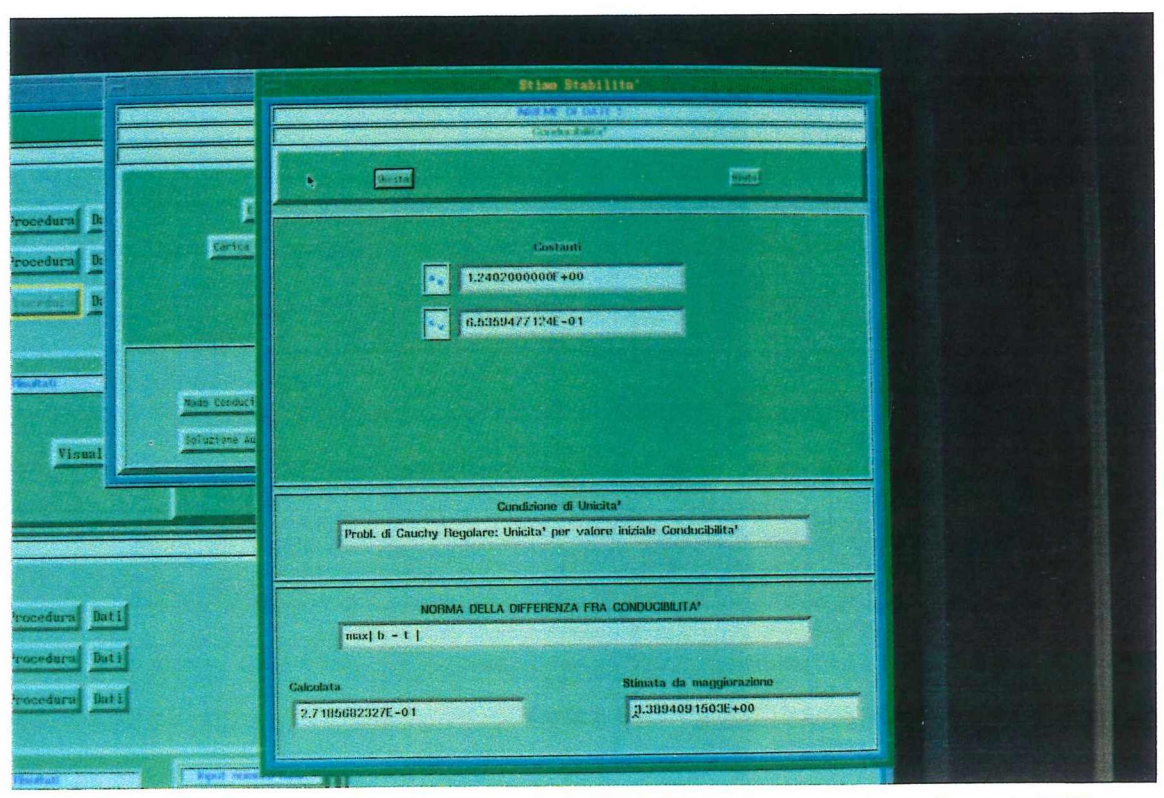

Fig. C.15 - Particolare Finestra Stabilità: caso Pr. di Cauchy reg. con valore noto conducibilità

*Esempi* Escurpio 3, pine

## *stima di stabilità*

Si utilizza la formula ( **2.40 )** discretizzata.

Le costanti utilizzate nella maggiorazione sono:

 $\bullet$  a<sub>H</sub> = 1.240200000E+00 (vedi eq. (2.66)).

 $\cdot$   $c_V$  = 6.5359477124E-01 ( vedi eq. ( **2.67.a** ) ).

La norma definita dall'eq. ( **2.69 )** ha il seguente valore calcolato:

 $\sqrt{\|\mathbf{b} - \mathbf{t}\|} \cong 2.7185682327E-01.$ 

Il valore che la maggiora secondo la disuguaglianza ( **2.40 ) è:**

3.3894091503E+00.

ATTENZIONE: i comandi di seguito istanziati riguardano altri esempi e devono essere perciò cambiati.

### C.8.1 - Grafici Automatici

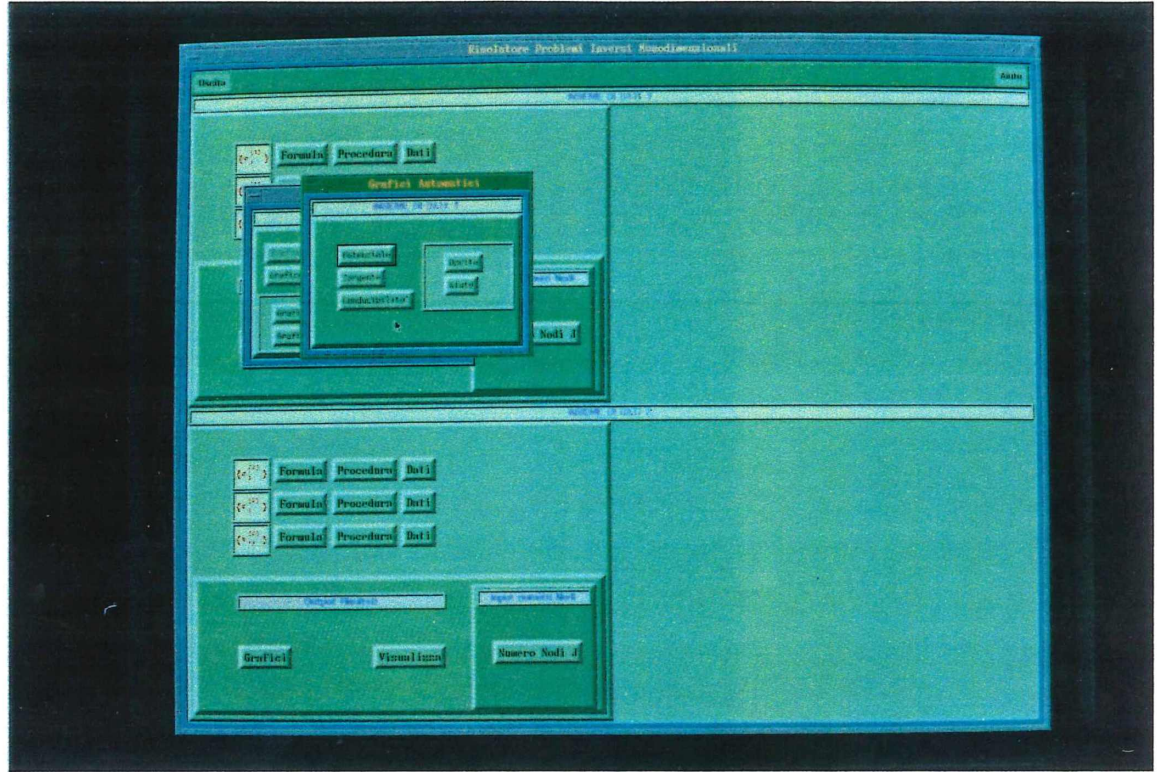

Fig. C.31 - Menù per attivare i Grafici automatici

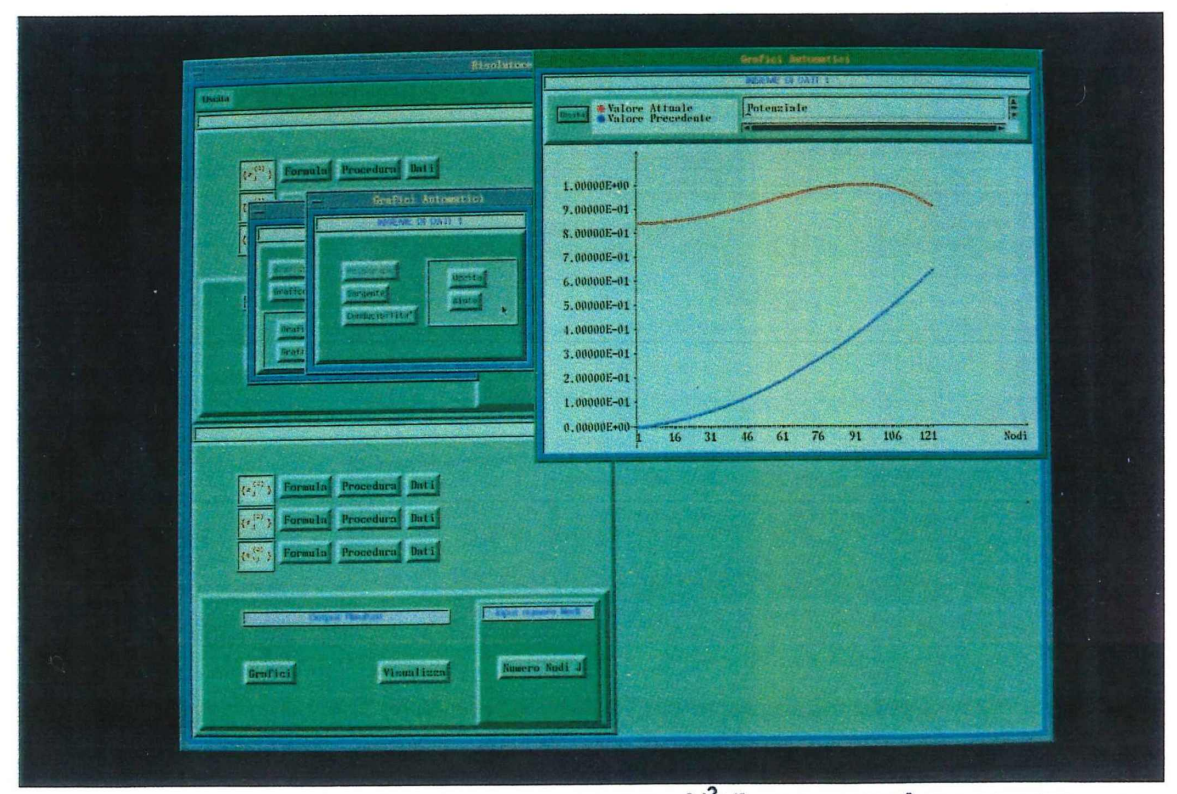

Fig. C.32 - Finestra grafici automatici: rosso - sin[ sin[1+j  $[1^2+1]$  ]]; blu - (1/2) $\frac{4}{3}$ +j\*sin(3) (100 nodi)

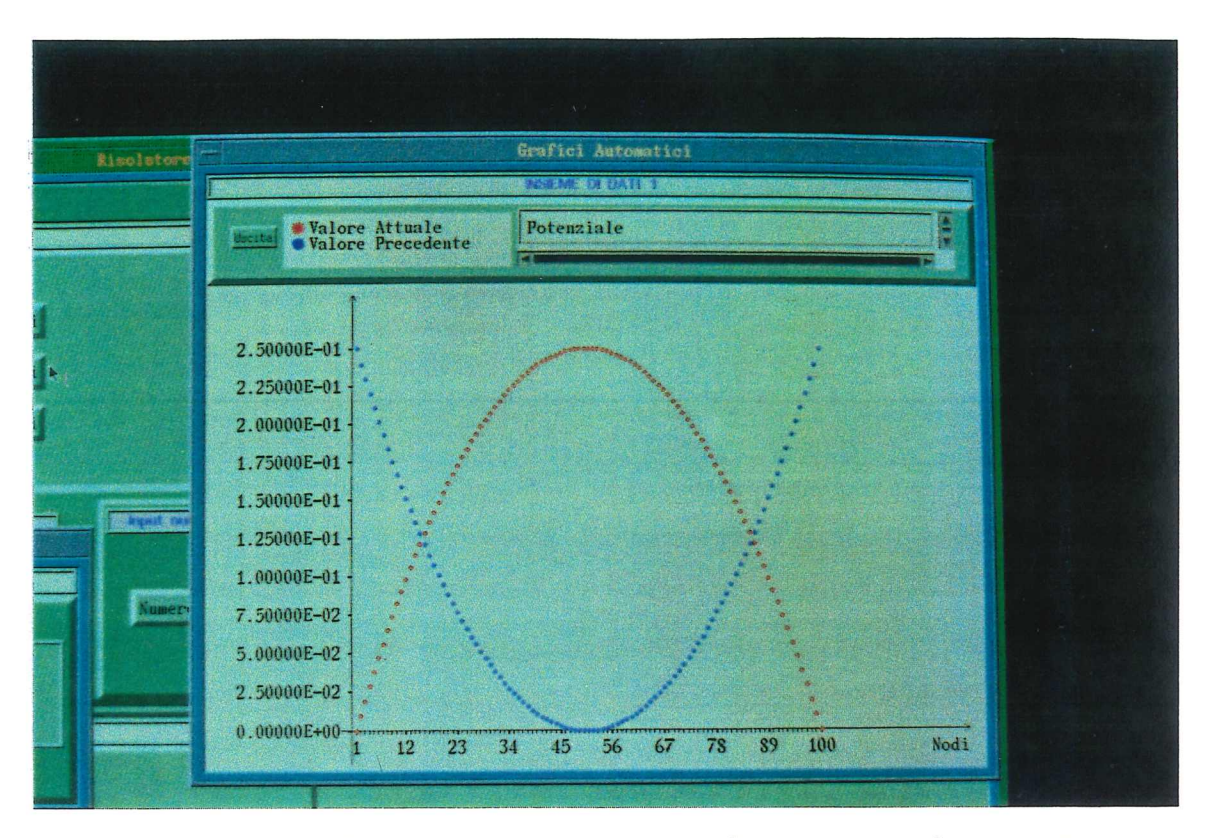

Fig. C.33 - Particolare Graf. Automatici : rosso - (-1)\*(j-0.5)<sup>2</sup>+0.25, blu - (j-0.5)<sup>2</sup>+0.25 (100 nodi)

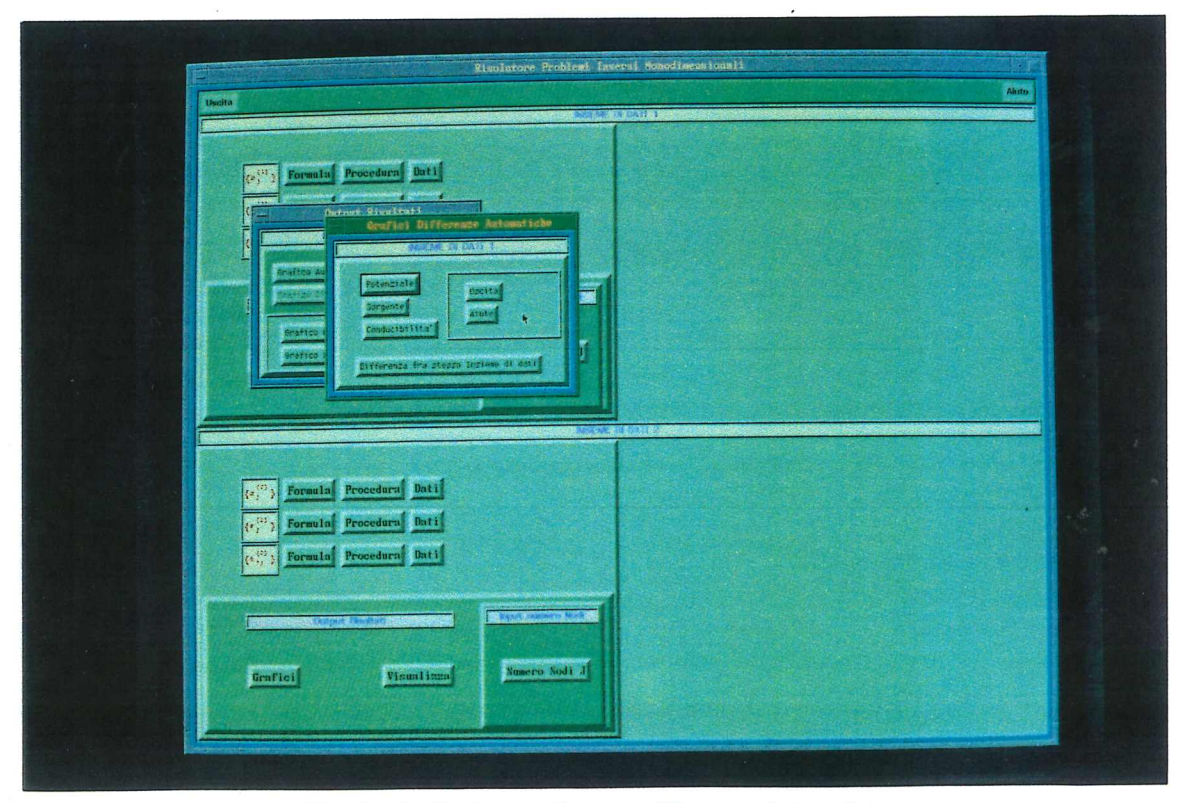

Fig. C.34 - Menù per attivare le differenze Automatiche

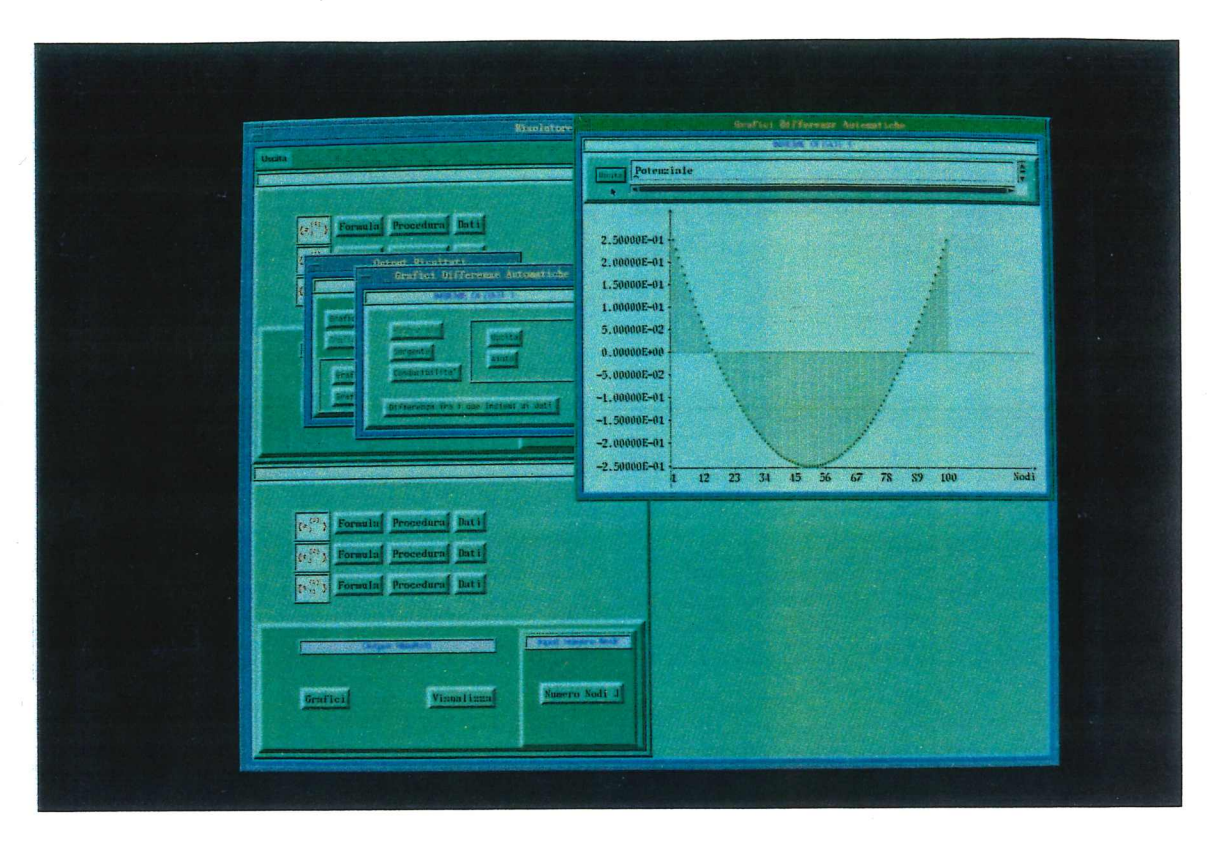

Fig. C.35 - Finestre Grafici Diff. automatiche: 1° Dataset (j-0.5)<sup>2</sup> ; 2° Dataset (-1)\*(j-0.5)<sup>2</sup>+0.25 (100 nodi)

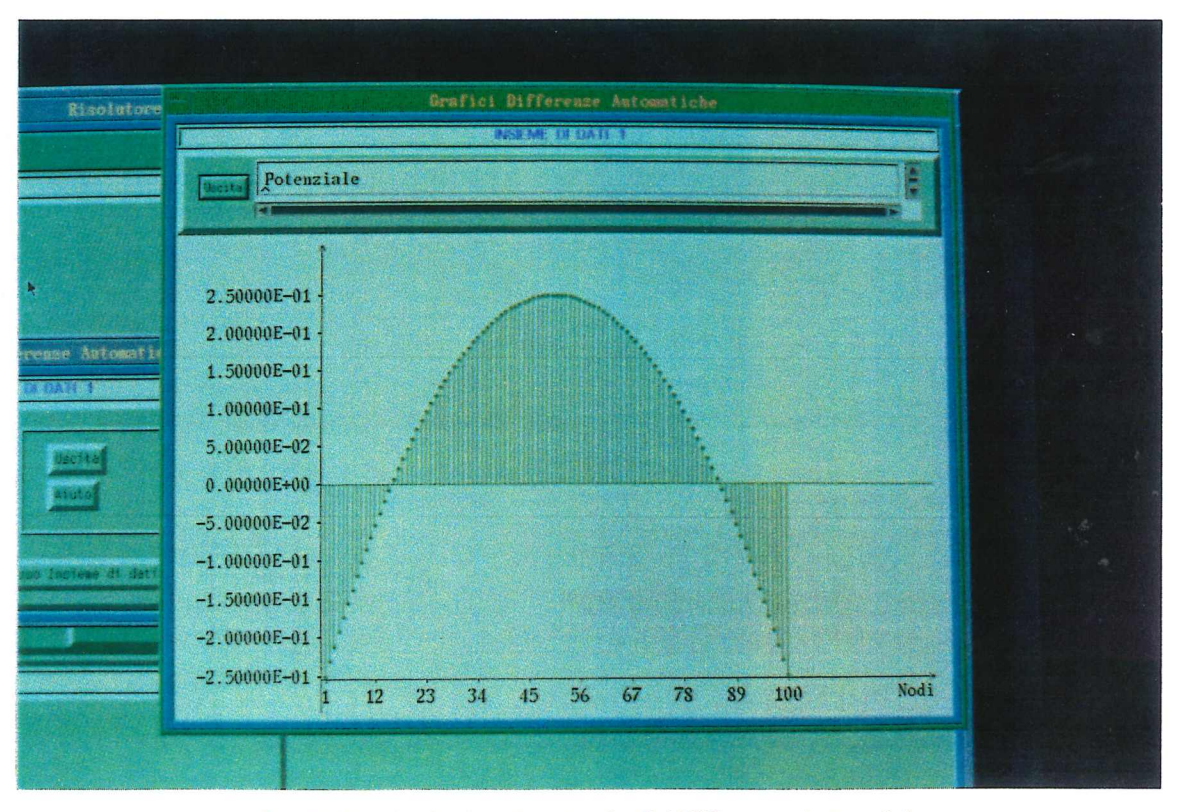

Fig. C.36 - Particolare finestra Grafici DIfferenze Automatiche

Per la grafica a comando manuale vedere Esempio 4.

Equazioni e disequazioni richieste dall'Esempio. Riferimenti minimi.

### 2.1.2 - STIME DI STABILITA'

Per ciascuna delle condizioni di unicità viste nel §.2.1.1. sussistono, sotto ulteriori ipotesi, le corrispondenti stime di stabilità.

### 2.1.2.1 - Stime per soluzioni di problemi di Cauchy regolari

Quando l'unicità è dovuta al dato di Cauchy fornito in un punto regolare, la stabilità viene stimata come segue.

### Teorema 2.2:

Poniamo z,  $v \in \mathcal{X}$  così che le condizioni espresse dalla (2.17) siano verificate. In più consideriamo che valgano i seguenti limiti uniformi

$$
\left|\frac{1}{z'}\right|, \left|\frac{1}{v'}\right| \leq c_v \qquad (2.39)
$$

Poniamo che t, B soddisfino le condizioni (2.18) e (2.19), rispettivamente. Allora si può applicare una stima uniforme a B:

$$
\| B \|_{0,\infty} \le (1 + 2 a_H) c_v \| V \|_{\Upsilon}, \qquad (2.40)
$$

 $(Sv)^{1}$ =  $(tV^{1})^{1}$ ;  $Bv^{1}$ =  $tV^{1}$ + C;  $gx_{0}$ ,  $0 = -tV|_{tC}$   $e = tV^{1}|_{x_{0}}$ <br>dove:  $Sv^{1}$ =  $t(V^{1}V^{1}|_{x_{0}})$ ;  $B = -\frac{V^{1}V^{1}|_{x_{0}}}{v^{1}|_{x_{0}}}$  +

$$
\|V\|_{\mathcal{X}} = \max_{\overline{D}} |V| + \|V_x\|_{0,\infty}
$$
 (2.41)

 $\|B\|_{0,\infty} \leq 2a_H c_{\infty} \|V\|_{0,\infty} \leq 2a_H c_{\infty} \|V\|_{Y}$ 

L'esposizione seguirà lo stesso schema di quella del caso continuo.

Si noti che, per semplicità e con abuso di notazione, si utilizzeranno gli stessi simboli riguardo le costanti e le norme nel discreto di quelli utilizzati nel caso continuo anche se nel caso discreto si considerano spazi finitodimensionali mentre nel caso continuo spazi infinito-dimensionali.

## 2.2.2.1 - Stime per soluzioni di problemi di Cauchy regolari

Quando l'unicità è dovuta al dato di Cauchy fornito in un punto regolare, la stima nel caso continuo è data dal Teorema 2.2 il corrispettivo discreto comporta di sostituire alle norme che compaiono nella ( 2.40 ) le loro espressioni basate sui rapporti incrementali.

Più in dettaglio,

• La costante  $a_H$  è per definizione il massimo dei valori della soluzione di riferimento:

$$
a_H = max |t_{ij}| \quad \forall i,j \text{ con } 1 \le i,j < J, \text{ con } i = j-1,
$$
 (2.66)

La costante  $c_V$  invece dipende dalla condizione di unicità alla quale ogni stima fa riferimento. Qui vale la ( 2.39 ) dove alla grandezza v' nel caso dispreto si sostituisce il rapporto incrementale

$$
(v_{i+1} - v_i) / h_{i,i+1} \quad \forall i.
$$
 (2.67)

# ottenendo

 $\max | h_{i,i+1} | ( | v_{i+1} - v_i | ) |$   $\forall i$  con 1  $\le i < J$  (2.67.a)

la norma  $||V||_{\Upsilon}$  nel continuo è formata da due addendi; il primo addendo ( max | V | ) fa sì che la  $\parallel V \parallel \gamma$  sia effettivamente una norma mentre il secondo addendo ( $\|\nabla\|_{\mathbf{L}^{\infty}} = \|\nabla^{\prime}\|_{0,\infty}$ ) è una *seminorma .*

Ai fini di stimare la stabilità il termine max | V | può essere eliminato.

Quindi nel discreto si sostituisce a  $\parallel V \parallel_{\Upsilon}$  la grandezza:

$$
\max | (V_{i+1} - V_i) / h_{i,i+1} | \quad \forall i \ 1 \le i \le J
$$
 (2.68)

• Alla norma  $\|B\|_{L^{\infty}} = \|B\|_{0,\infty}$  nel discreto si sostituisce  $\max | (b_i - a_i) |$  (2.69)

Il risultato del Teorema 2.3 nel continuo (relativo ad unicità dovuta alla conoscenza di un punto stazionario della conducibilità) si discretizza come segue:

- $\bullet$  le costanti  $a_H e_{V}$  con quelle definite sopra.
- la costante  $c_A$  definita nel caso continuo dalla (2.43) è il massimo modulo della derivata prima della soluzione di riferimento, che pertanto diviene:

$$
c_A = \max |(a_{i,i+1} - a_{i+1,i+2})/h_{i,i+1}|
$$
 (2.70)

la costante  $c_s$  definita dalla ( 2.42 ) è il massimo modulo della derivata seconda del potenziale v, che viene ora espressa da: